#### More Sophisticated Behaviour

Technical Support System V2.0

Produced Dr. Siobhán Drohan

by: Mairead Meagher

Based on Ch. 5, Objects First with Java - A Practical Introduction using BlueJ, © David J. Barnes, Michael Kölling

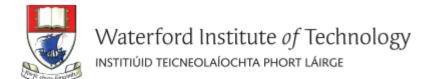

- Technical Support System V2
  - Overview of the System
  - Responder class
    - Random

- A console based system.
- A textual dialog system i.e. you enter text on the console and the system will provide a response.
- In this version, the system responds with the same String always:
  - "That sounds interesting. Tell me more..."

```
🥋 Problems 🏿 @ Javadoc 📵 Declaration 📮 Console 💢
<terminated> SupportSystem [Java Application] C:\Program Files\Java\jre1.8.0_60\bin\javaw.exe (25 Jan 2016, 12:08:33)
Welcome to the DodgySoft Technical Support System.
Please tell us about your problem. We will assist you
with any problem you might have. Please type 'bye'
to exit our system.
> my computer is broken
That sounds interesting. Tell me more...
> really broken
That sounds interesting. Tell me more...
> help me
That sounds interesting. Tell me more...
> pleaseeeeee
That sounds interesting. Tell me more...
> BETY
That sounds interesting. Tell me more...
> BYF
Nice talking to you. Bye...
```

### Class Diagram V1

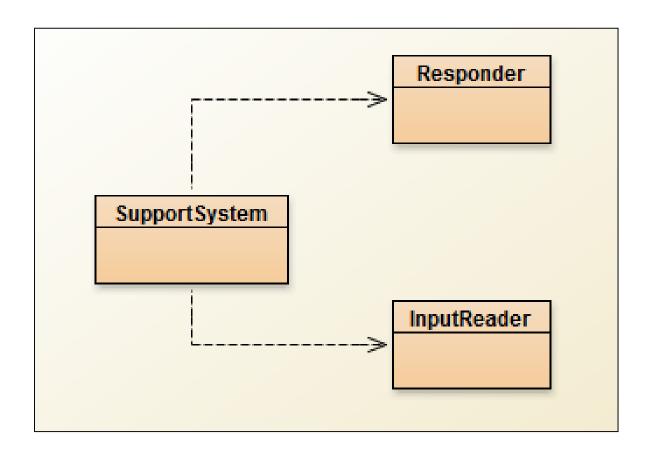

- Technical Support System V2
  - Overview of the System
  - Responder class
    - Random

- A console based, textual dialog system.
- In this version, the system provides a <u>random</u> response from a list of pre-defined responses e.g.:
  - "That sounds interesting. Tell me more..."
  - "I need a bit more information on that."
  - "Have you checked that you do not have a dll conflict?"
  - "That is explained in the manual. Have you read the manual?"
  - "That's not a bug, it's a feature!"
  - "Could you elaborate on that?"
  - etc.

```
🥋 Problems 🏿 @ Javadoc 🔼 Declaration 📮 Console 💢
SupportSystem (1) [Java Application] C:\Program Files\Java\jre1.8.0_60\bin\javaw.exe (25 Jan 2016, 13:44:01)
Welcome to the DodgySoft Technical Support System.
Please tell us about your problem. We will assist you
with any problem you might have. Please type 'bye'
to exit our system.
> my computer is broken
No other customer has ever complained about this before.
What is your system configuration?
> windows
That sounds odd. Could you describe that problem in more detail?
> it won't boot up
That sounds odd. Could you describe that problem in more detail?
> I get the blue screen of death
I need a bit more information on that.
> it's blue
That sounds interesting. Tell me more...
> really blue
That's not a bug, it's a feature!
```

#### Class Diagram V2

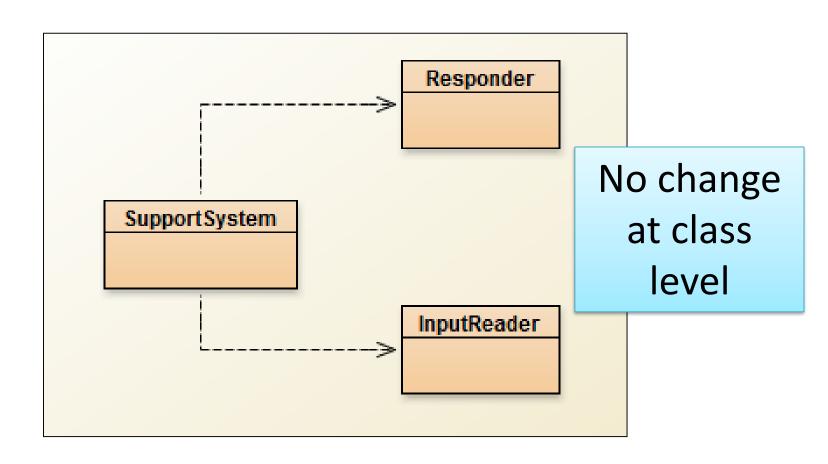

```
import java.util.Scanner;
public class InputReader{
  Scanner input;
  public InputReader(){
    input = new Scanner(System.in);
  /**
  * Read a line of text from standard input (the text terminal),
  * and return it as a String.
  * @return A String typed by the user.
  public String getInput() {
     System.out.print(">");  // print prompt
     String inputLine = input.nextLine().trim().toLowerCase();
     return inputLine;
```

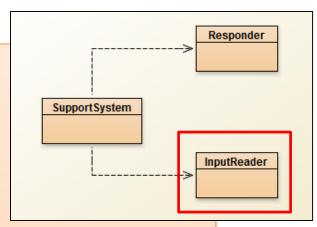

No change in this class

```
public class SupportSystem
  private InputReader reader;
  private Responder responder;
  public SupportSystem() {
     reader = new InputReader();
     responder = new Responder();
  public static void main(String[] argvs){
     SupportSystem app = new SupportSystem();
     app.start();
  public void start(){
     printWelcome();
     String input = reader.getInput();
     while(! input.startsWith("bye")) {
        String response = responder.generateResponse();
        System.out.println(response);
        input = reader.getInput();
     printGoodbye();
```

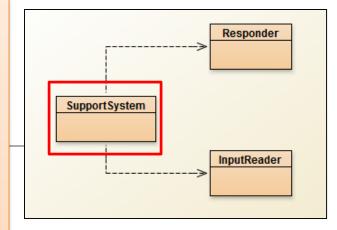

No change in this class

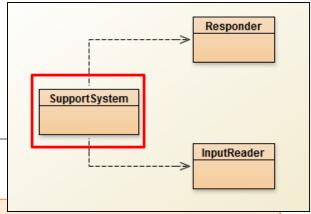

```
private void printWelcome(){
    System.out.println("Welcome to the DodgySoft Technical Support System.");
    System.out.println();
    System.out.println("Please tell us about your problem. We will assist you");
    System.out.println("with any problem you might have. Please type 'bye'");
    System.out.println("to exit our system.");
}

No change

private void printGoodbye(){
    System.out.println("Nice talking to you. Bye...");
}
```

- Technical Support System V2
  - Overview of the System
  - Responder class
    - Random

## This class <u>will</u> change - to generate a random response

```
SupportSystem InputReader
```

```
//V1 code
public class Responder{
  * Construct a Responder - nothing to do
  public Responder(){
  * Generate a response.
  * @return A string that should be displayed as the response
  public String generateResponse(){
     return "That sounds interesting. Tell me more...";
```

#### Repository of Responses

- Instead of responding with:
   "That sounds interesting. Tell me more...";
- We would like to respond with a <u>random</u> response from a repository of responses e.g.
  - "That sounds interesting. Tell me more..."
  - "I need a bit more information on that."
  - "Have you checked that you do not have a dll conflict?"
  - "That is explained in the manual. Have you read the manual?"
  - "That's not a bug, it's a feature!"
  - "Could you elaborate on that?"
  - etc.
- But how do we randomise the selection of a response?

- Technical Support System V2
  - Overview of the System
  - Responder class
    - Random

#### **Using Random**

 The library class Random can be used to generate random numbers

```
import java.util.Random;
...
Random randomGenerator = new Random();
...
//random int number (no upper or lower bound)
int index1 = randomGenerator.nextInt();

//random number between 0 (inclusive) and 100 (exclusive)
int index2 = randomGenerator.nextInt(100);
```

```
import java.util.ArrayList;
                                                                                   Responder
public class Responder{
                                                                   SupportSystem
  private ArrayList<String> responses;
                                                                                   InputReader
  public Responder() {
    responses = new ArrayList<String>();
    fillResponses();
                                                                V2.0 Responder...changes
                                                                 to create a repository of
                                                                         responses.
  private void fillResponses() {
    responses.add("That sounds odd. Could you describe that problem in more detail?");
    responses.add("No other customer has ever complained about this before. \n" +
                   "What is your system configuration?");
    responses.add("That sounds interesting. Tell me more...");
    responses.add("I need a bit more information on that.");
    responses.add("Have you checked that you do not have a dll conflict?");
    responses.add("That is explained in the manual. Have you read the manual?");
    responses.add("Your description is a bit wishy-washy. Have you got an expert\n" +
                   "there with you who could describe this more precisely?");
    responses.add("That's not a bug, it's a feature!");
    responses.add("Could you elaborate on that?");
```

```
Responder
import java.util.ArrayList;
import java.util.Random;
                                                           SupportSystem
public class Responder{
                                                                         InputReader
        private Random random Generator;
        private ArrayList<String> responses;
                                                            V2.0 Responder
                                                         changes...to return a
        public Responder()
                                                        random response from
                 randomGenerator = new Random();
                                                             a repository of
                 responses = new ArrayList<String>();
                 fillResponses();
                                                               responses.
        public String generateResponse() {
        // Pick a random number between 0 (inclusive) and the size
        // of the ArrayList (exclusive).
                 int index = randomGenerator.nextInt(responses.size());
                 return responses.get(index);
```

# Any Questions?

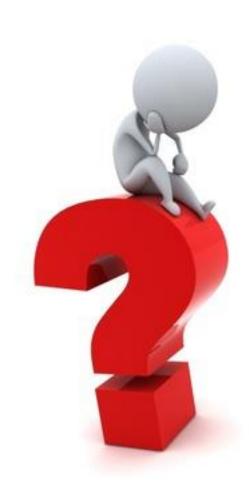

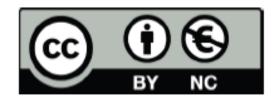

Except where otherwise noted, this content is licensed under a Creative Commons
Attribution-NonCommercial 3.0 License.

For more information, please see http:// creativecommons.org/licenses/by-nc/3.0/